# **Платежи**

### **Оплата банковской картой в сети Интернет**

Наша платформа подключена к интернет-эквайрингу и Вы можете оплатить Товар банковской картой Visa или Mastercard. После подтверждения выбранного Товара Вы будете перенаправлены на защищенную платежную страницу ОАО «Альфа-Банк» (paymentgate.ru), где Вам необходимо ввести данные Вашей банковской карты. Для дополнительной аутентификации держателя карты используется протокол 3D Secure. Если Ваш Банк поддерживает данную технологию, Вы будете перенаправлены на его сервер для дополнительной идентификации. Информацию о правилах и методах дополнительной идентификации уточняйте в Банке, выдавшем Вам банковскую карту.

Представленная к оплате сумма является только стоимостью Товара. Стоимость услуг (таких как доставка, сборка) взимается отдельно в момент получения Товара.

## **Гарантии безопасности**

ОАО «Альфа-Банк» защищает и обрабатывает данные Вашей банковской карты по стандарту безопасности PCI DSS 2.0. Передача информации в платежный шлюз происходит с применением технологии шифрования SSL. Дальнейшая передача информации происходит по закрытым банковским сетям, имеющим наивысший уровень надежности. **ОАО «Альфа-Банк» не передает данные Вашей карты нам и иным третьим лицам.** Для дополнительной аутентификации держателя карты используется протокол 3D Secure.

В случае, если у Вас есть вопросы по совершенному платежу, Вы можете обратиться в службу поддержки клиентов по телефону **(495) 78-888-78 (для Москвы и МО), 8(800) 2-000-000 (для регионов)**

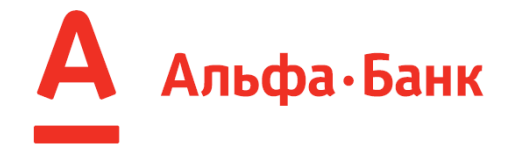

### **Безопасность онлайн платежей**

Предоставляемая Вами персональная информация (имя, адрес, телефон, e-mail, номер кредитной карты) является конфиденциальной и не подлежит разглашению. Данные Вашей кредитной карты передаются только в зашифрованном виде и не сохраняются на нашем Web-сервере.

Безопасность обработки Интернет-платежей гарантирует ОАО «Альфа-Банк». Все операции с платежными картами происходят в соответствии с требованиями VISA International, MasterCard и других платежных систем. При передаче информации используется специальные технологии безопасности карточных онлайнплатежей, обработка данных ведется на безопасном высокотехнологичном сервере процессинговой компании.

#### Конфиденциальность

Услуга оплаты через интернет осуществляется в соответствии с Правилами международных платежных систем на принципах соблюдения конфиденциальности и безопасности совершения платежа, для чего используются самые современные методы проверки, шифрования и передачи данных по закрытым каналам связи.

Ввод данных банковской карты осуществляется на защищенной платежной странице банка - партнера, предоставляющего Услугу.

Нашим банком - партнером является ОАО «Альфа-Банк».

Случаи отказа в совершении платежа:

- банковская карта не предназначена для совершения платежей через интернет, о чем можно узнать, осведомившись в Вашем Банке;
- данные банковской карты введены неверно.

Для корректного ввода необходимо внимательно и точно, соблюдая последовательность цифр и букв, ввести данные так, как они указаны на Вашей карте:

- 1. владелец карты (как правило, указан на лицевой стороне банковской карты на английском языке заглавными буквами. Например, IVANOV IVAN);
- 2. номер карты (как правило, указан на лицевой стороне банковской карты и состоит из 16-и цифр. Например: 0123 4567 8901 2345);
- 3. срок действия карты (как правило, указан на лицевой стороне банковской карты месяц и год, до которого действительна карта. Срок действия карты вводится цифрами. Например, 12 (вводится в поле месяца) и 13 (вводится в поле года), что означает, что карта действительна до декабря 2013 года); г) CVV2 или CVC2 код карты (как правило, указан на обратной стороне банковской карты и состоит из 3-х цифр. Например, 123).
- 4. истек срок действия банковской карты. Срок действия карты, как правило, указан на лицевой стороне карты (это месяц и год, до которого действительна карта). Подробнее о сроке действия карты Вы можете узнать, обратившись в банк, выпустивший банковскую карту;
- 5. недостаточно средств для оплаты на банковской карте. Подробнее о наличии средств на банковской карте Вы можете узнать, обратившись в банк, выпустивший банковскую карту;
- 6. превышен установленный лимит операций за день. Сумма ежедневного лимита для всех операций определяется банком-партнером.